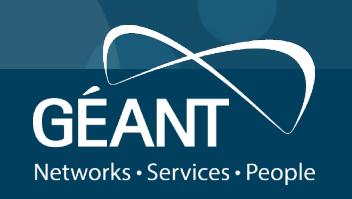

# **OIDC plugin for Shibboleth IdP Status Update 25/June/2019**

 $\mathcal{R}$ 

**Henri Mikkonen, Janne Lauros CSC – IT Center for Science Ltd.**

## **Sprint work items – Preparing version 1.1.0**

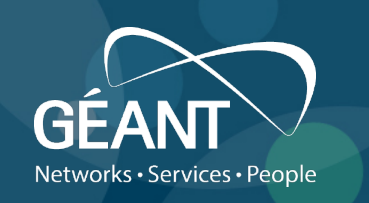

- New features
	- OAuth2 introspection endpoint
		- [https://tools.ietf.org/html/rfc766](https://tools.ietf.org/html/rfc7662)2
	- AppAuth client SDK for native apps
		- PKCE extension for OAuth [https://tools.ietf.org/html/rfc763](https://tools.ietf.org/html/rfc7636)6
- Minor bug fixes
	- Client-side storage of user sessions failing
		- [https://github.com/CSCfi/shibboleth-idp-oidc-extension/issues/2](https://github.com/CSCfi/shibboleth-idp-oidc-extension/issues/24)4

## **Sprint work items – Towards upstream integration (recap)**

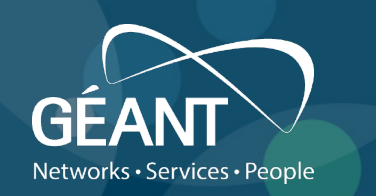

- Continued designing improvements for the trusted application metadata management for OIDC applications
	- Currently trust relationships are managed via JSON files
		- File format taken from the OIDC dynamic client registration spec
- Shibboleth IdP already supports SAML **and CAS** configuration via SAML metadata
	- This approach offers uniform configuration style for
		- basic information (unique id, endpoints)
		- trusted keys
		- attribute policies
		- …

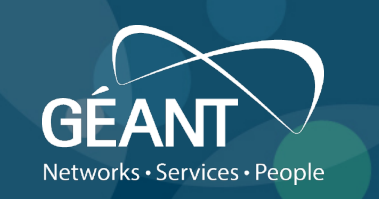

#### **Sprint work items – OIDC XML metadata draft example**

<?xml version="1.0" encoding="UTF-8"?> <md:EntitiesDescriptor xmlns:md="urn:oasis:names:tc:SAML:2.0:metadata" Name="RP test"> <md:EntityDescriptor entityID="mockClientId"> <md:RoleDescriptor xmlns:oidcmd="urn:TODO:oidcmd" xmlns:xsi="http://www.w3.org/2001/XMLSchema-instance" xsi:type="oidcmd:OAuthRPRoleDescriptorType" protocolSupportEnumeration="urn:TODO:oidc" oidcmd:TokenEndpointAuthMethod="client\_secret\_basic"> <oidcmd:RedirectUri>https://example.org/cb</oidcmd:RedirectUri> <oidcmd:RedirectUri>https://example.org/cb2</oidcmd:RedirectUri> <oidcmd:GrantType>authorization\_code</oidcmd:GrantType> <oidcmd:ResponseType>code</oidcmd:ResponseType> <oidcmd:ApplicationType>web</oidcmd:ApplicationType> </md:RoleDescriptor> </md:EntityDescriptor> </md:EntitiesDescriptor>

### **Coming up next**

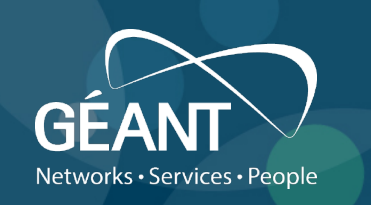

- Summer break (whole July)
- Finish the OpenID Certification
- Patching as needed
- Continue collaboration with the Shibboleth team